# **АДМИНИСТРАЦИЯ**

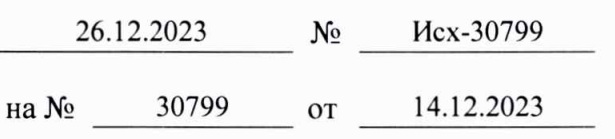

FORCION ONEYTA METHILIES<br>
MOCKORCKOR OBJACTIVE<br>
MOCKORCKOR OBJACTIVE<br>
HARLIE PARACTE POLICION PARAFTING<br>
HARLIE PARACTE POLICION DELACTOR<br>
HARLIE PARACTE POLICION DELACTOR<br>
TENGENCION CONSUMING THE SERVICE CONSUMING THE S

8(495)586-55-22 30799 23

инескими Грансегронтельного совета городского осруга Мытиний<br>  $\sum$  Согласование провести вынеских поблема занития с фасалиой субой десле<br>
размешения информации по адесс: Михаикелан облага, Митаний дель с проделе<br>
городск

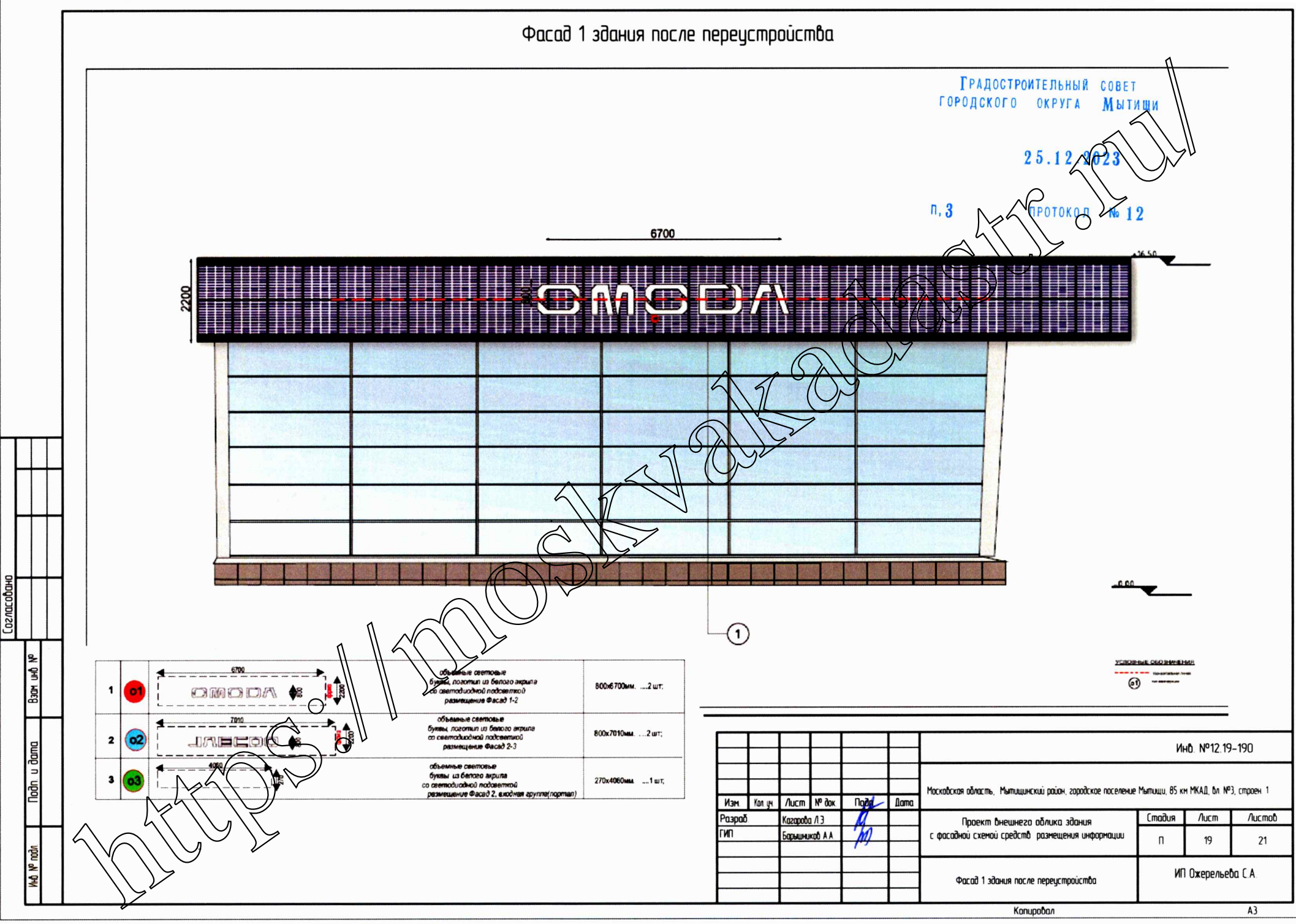

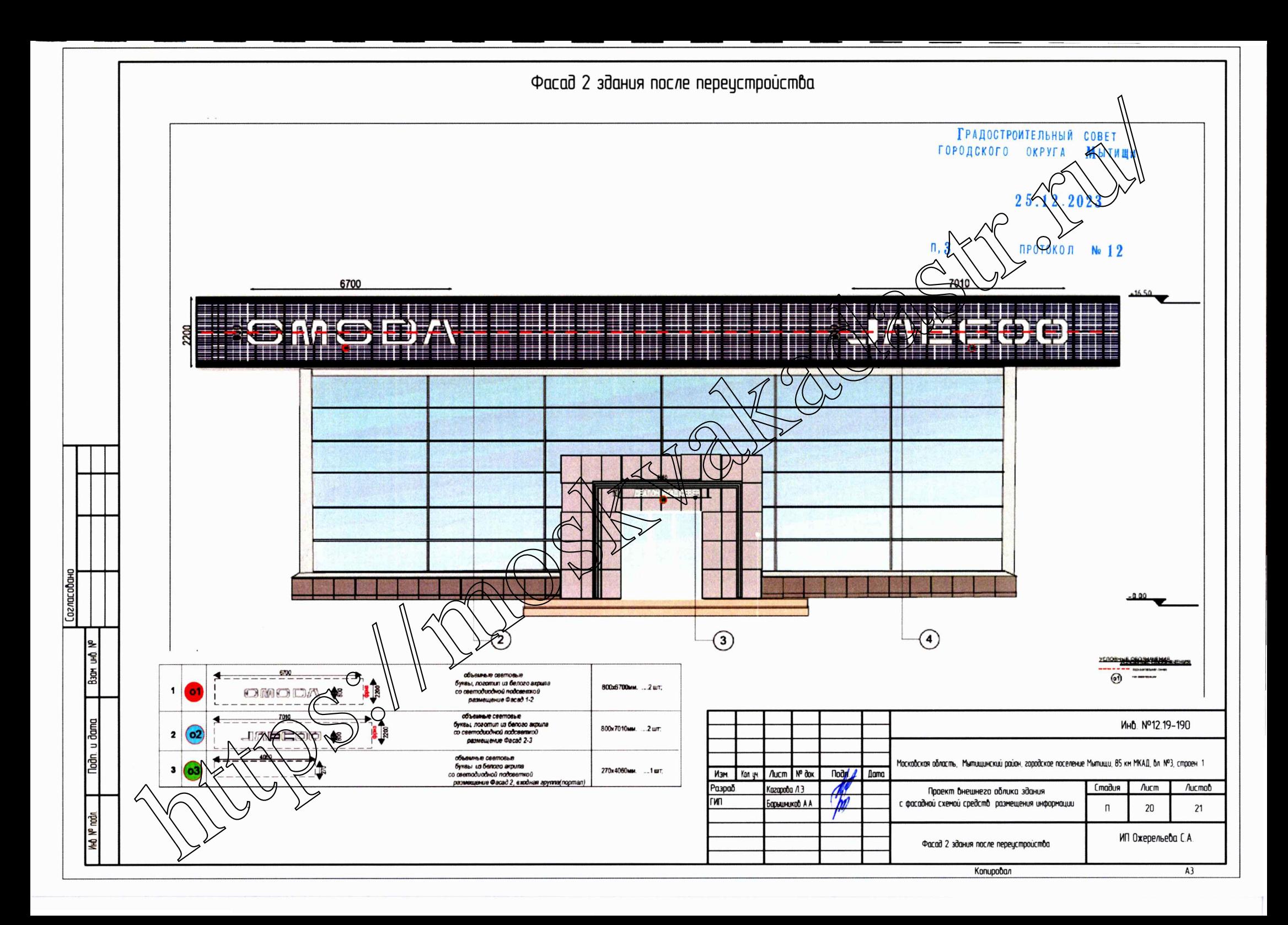

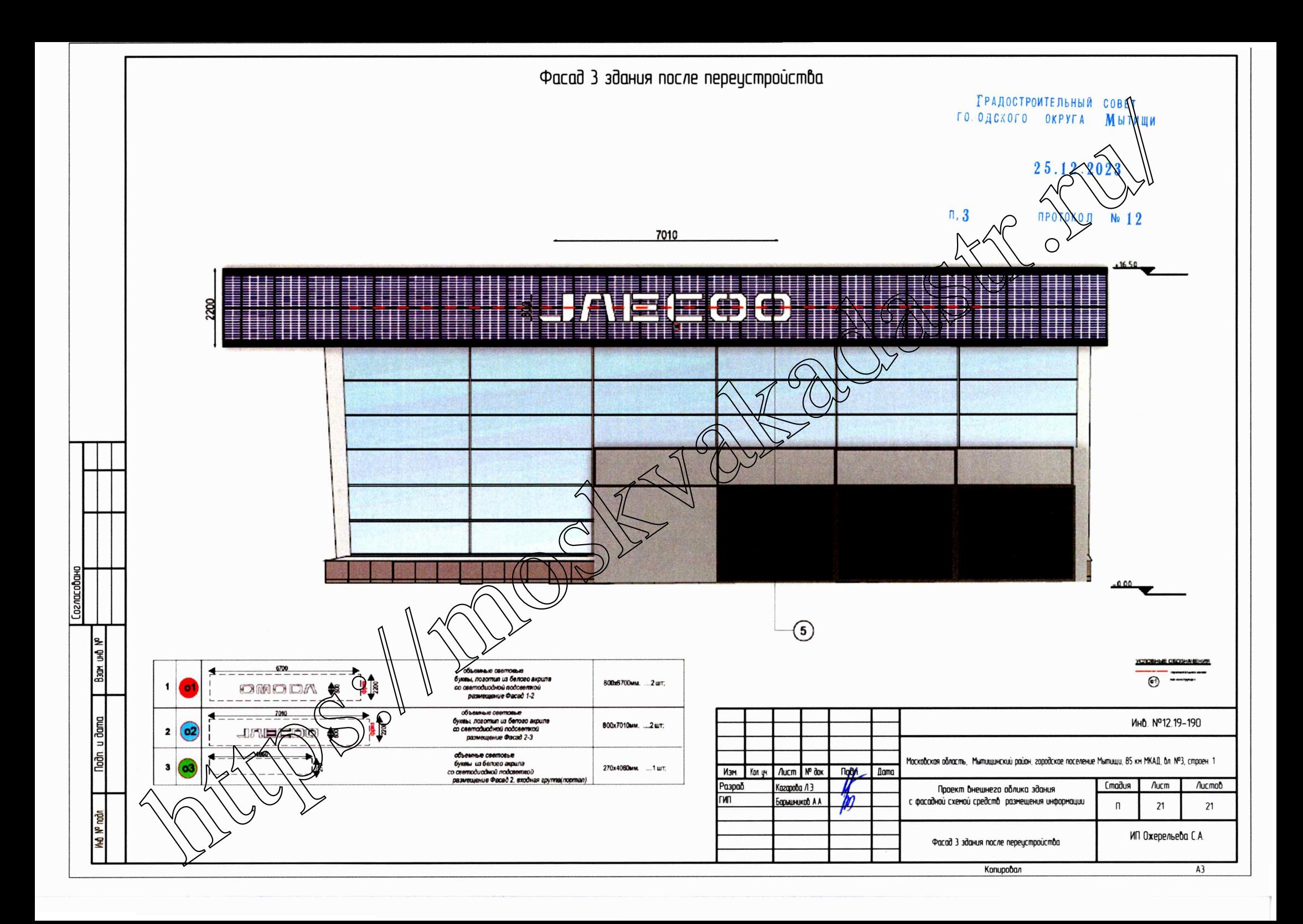